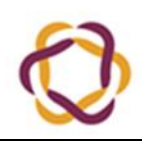

# *SYLLABUS PREDMETA*

#### **Opći podaci o predmetu**

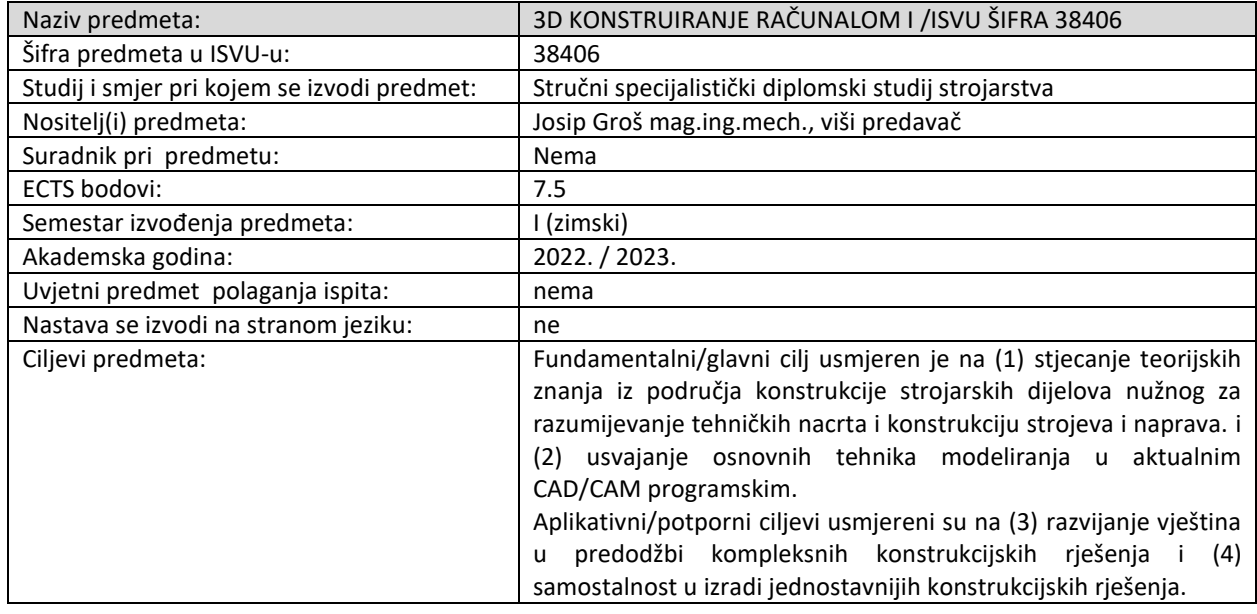

### **Ustrojstvo nastave**

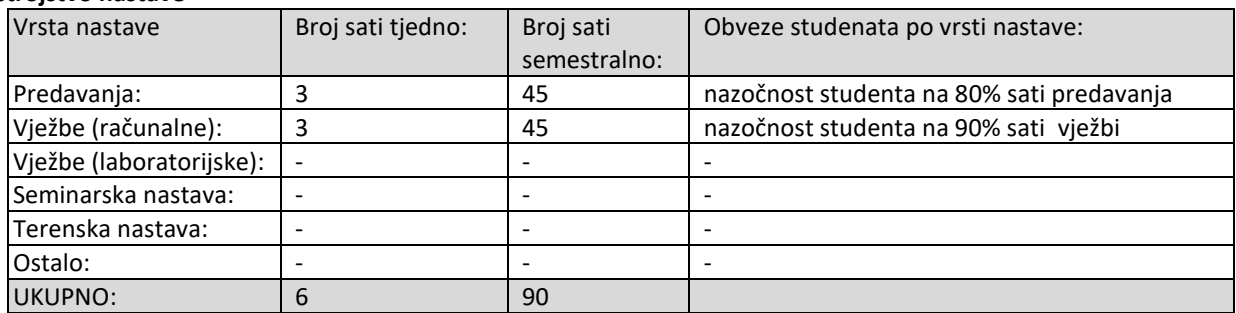

#### **Praćenje rada studenata te povezivanje ishoda učenja i provjere znanja**

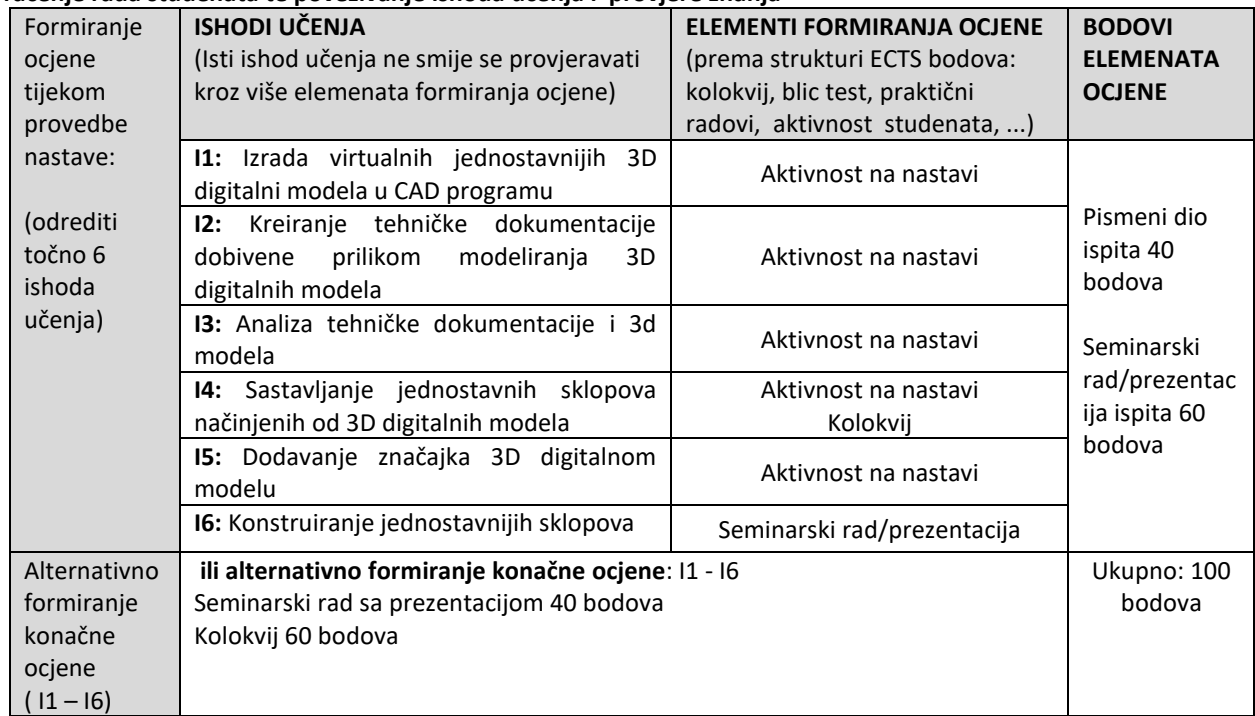

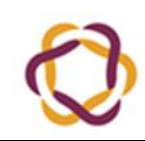

# *SYLLABUS PREDMETA*

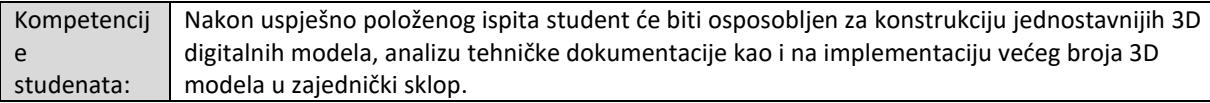

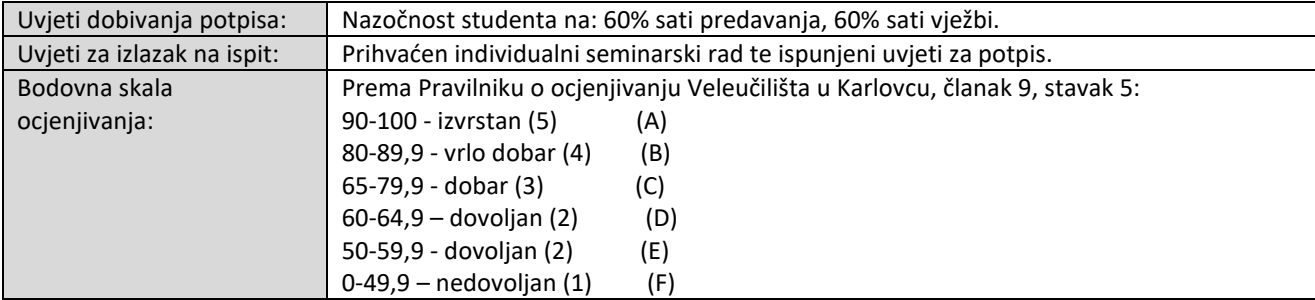

## **Struktura ECTS bodova predmeta**

Pridijeljena vrijednost ECTS bodova predmetu je odraz opterećenja studenta u procesu usvajanja gradiva. Pri tome su uzeti u obzir sati nastave, relativna težina gradiva, opterećenje pripreme ispita, kao i sva ostala opterećenja kako slijedi:

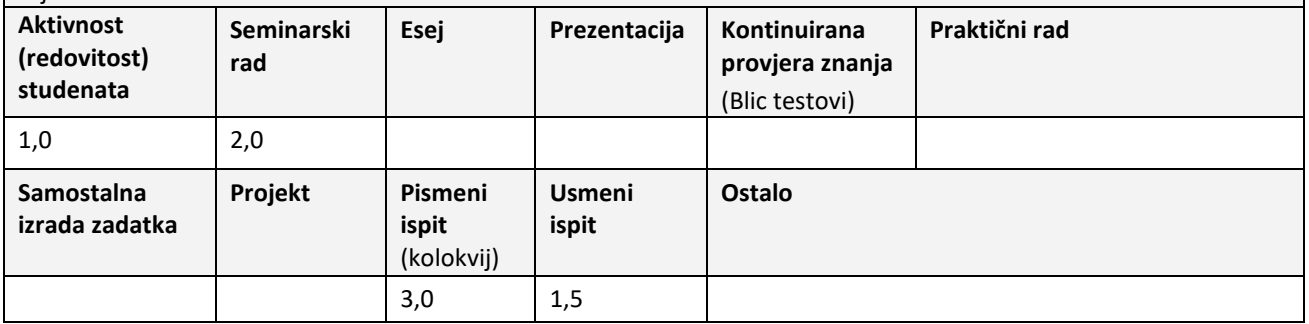

## **Pregled nastavnih jedinica po tjednima s pripadajućim ishodima učenja**

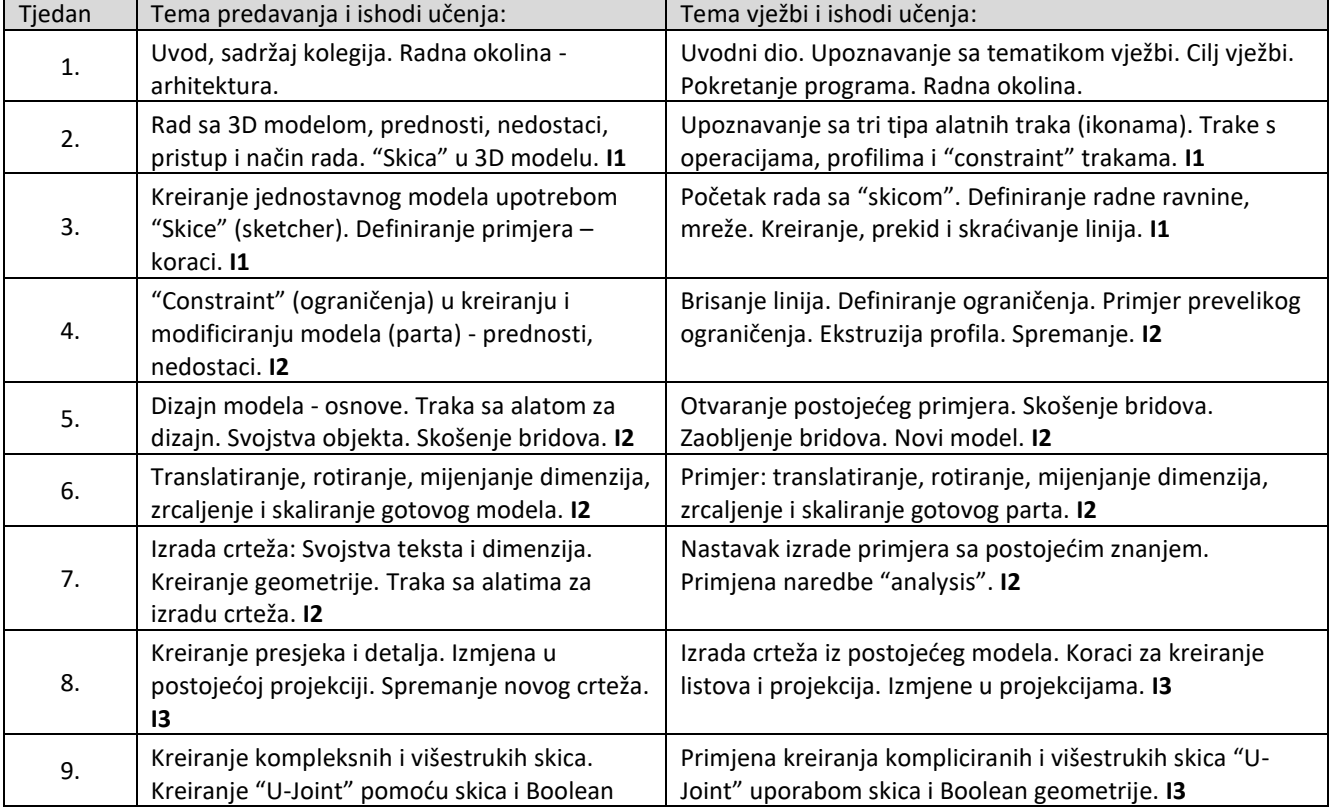

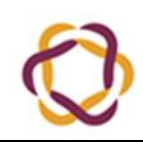

# *SYLLABUS PREDMETA*

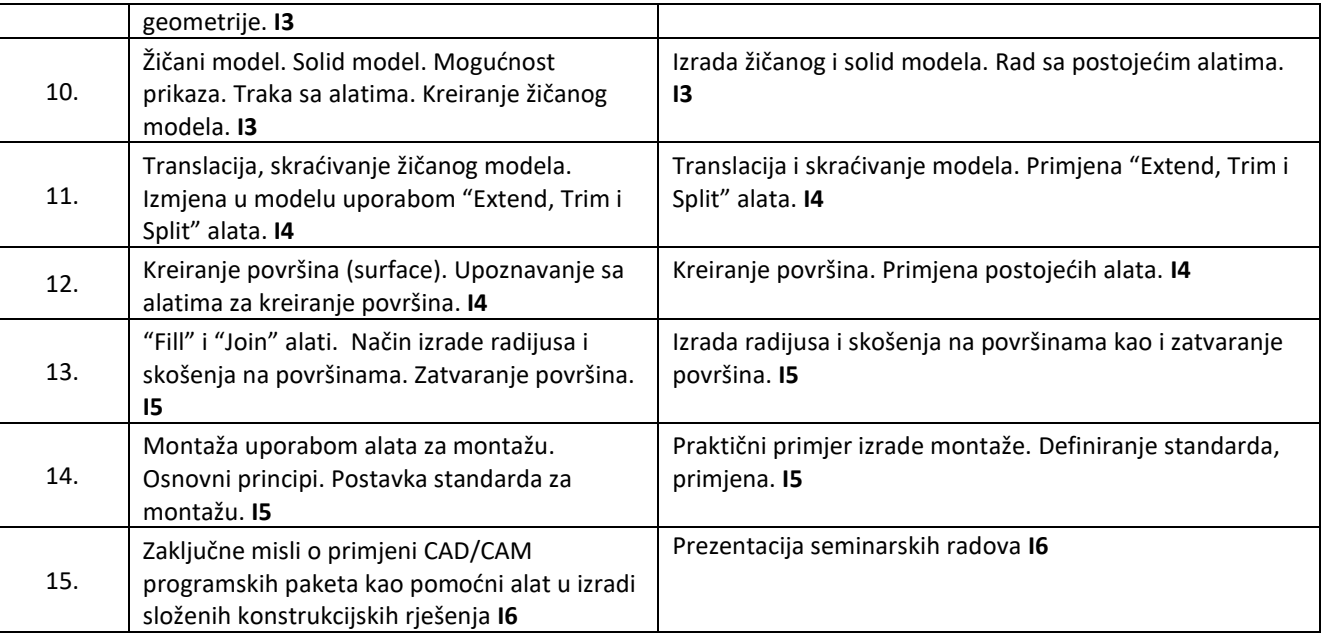

#### **Literatura**

LITERATURA (osnovna / dopunska):

Osnovna:

OnShape vježbe dostupne na Learn.onshape.com

UPUTE ZA OBLIKOVANJE TEHNIČKIH CRTEŽA, SVEUČILIŠTE U RIJECI TEHNIČKI FAKULTET Zavod za konstruiranje u strojarstvu, Katedra za inženjersku grafiku, Rijeka 2007

OBLIKOVANJE POMOĆU RAČUNALA, D. Rohde, N. Bojčetić, D. Deković, D. Marjanović, N. Pavković, D. Pavlić, M. Štorga; Zagreb, 2005., FSB

Vukovojac M.: Catia 5 – Konstr. računal.I – podloge, interno dostupno studentima,1. izdanje,2001

Dopunska:

DassaultSystèmes Catia: 5 InfrastructureUser's guide,DassaultSystèm, 2000 Bianca M.Colosimo, Nicola Senin; Geometric Tolerance, Springer, London 2011

## **Ispitni rokovi u akad. godini: 2022./2023.**

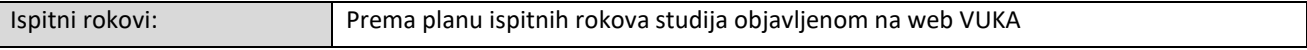

### **Kontakt informacije**

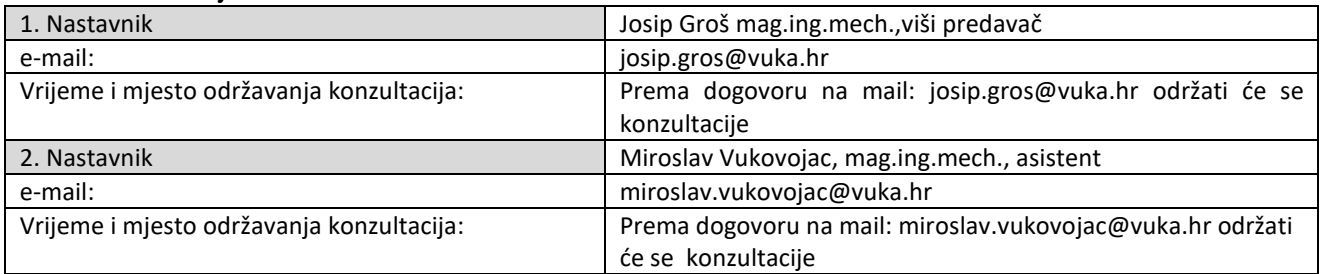